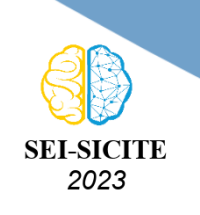

Ciência e Tecnologia na era da Inteligência Artificial: Desdobramentos no Ensino Pesquisa e Extensão 20 a 23 de novembro de 2023 - Campus Ponta Grossa, PR

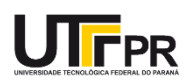

# **Identificação de um motor de corrente continua de imã**

# **permanente.**

# **Identification of a permanent magnet direct current Motor.**

Gui Mendonça<sup>1</sup>,

, Marcio Aurelio Furtado Montezuma <sup>2</sup> , Alessandro Do Nascimento Vargas<sup>3</sup>

#### **RESUMO**

O uso de motores de corrente contínua possui diversas aplicações na atualidade. Sua utilização na indústria necessita precisão e exatidão, para que o resultado seja sempre o mais próximo do esperado. Por isso, se faz necessário identificar os parâmetros do modelo matemático linear de segunda ordem de um motor de ímã permanente. Uma vez conhecidos esses parâmetros, o comportamento do motor pode ser previsto e pode-se desenvolver um controlador para atender aos requisitos da aplicação. Levando isso em consideração, nesse trabalho buscou-se desenvolver uma bancada de identificação de motores, utilizando um microcontrolador conectado a sensores e ao motor, para fazer leitura da velocidade, corrente e tensão, além de aplicar a tensão de entrada para o motor operar como desejado. Com os dados obtidos, uma metodologia foi aplicada para obtenção do modelo de segunda ordem pertinente ao motor em questão. Assim, o estudo tem como propósito aprimorar o entendimento e controle desses motores.

**PALAVRAS-CHAVE:** Estimação de parâmetros ,Identificação de motor; Motor de corrente continua;

#### **ABSTRACT**

The use of direct current motors has several applications today. The use of it, in industry, requires precision and accuracy, ensuring that the result is always closer to the expected outcome. So, it is necessary to identify the parameters of the second-order linear mathematical model of a permanent magnet motor. Once these parameters are known, the motor's behavior can be predicted, and a controller can be developed to meet the requirements of the application. Considering this, the aim of this work was to develop a motor identification bench, using a microcontroller connected to the sensors and the motor, to read the speed, current, and voltage, additionally aplying the voltage input to make the engine work as desired. With the data obtained, a methodology was applied to obtain a second-order model for the engine in question. Thus, the study aims to improve the understanding and control of these engines.

**KEYWORDS:** Parameters estimation ,motor identification; Direct current motor ;

## **INTRODUÇÃO**

Os motores de corrente contínua (CC) encontram inúmeras aplicações na sociedade moderna. Na indústria, sua utilização requer elevada precisão e exatidão, garantindo resultados que se aproximem ao máximo do desejado. Portanto, é essencial determinar os parâmetros do modelo matemático de segunda ordem de um motor de ímã permanente. Uma vez que esses parâmetros são conhecidos,

<sup>1</sup> Bolsista da Fundação Araucária. Universidade Tecnológica Federal do Paraná, Cornélio Procópio, Paraná, Brasil. [E-mail:](mailto:gui@alunos.utfpr.edu.br) [gui@alunos.utfpr.edu.br.](mailto:gui@alunos.utfpr.edu.br) [ID Lattes: 2180449467744574.](http://lattes.cnpq.br/2180449467744574)

<sup>2</sup> Docente do DAMEC. Universidade Tecnológica Federal do Paraná, Cornélio Procópio, Paraná, Brasil. [E-mail:](mailto:montezuma@utfpr.edu.br) [montezuma@utfpr.edu.br.](mailto:montezuma@utfpr.edu.br) [ID Lattes: 2487283169795744.](http://lattes.cnpq.br/2487283169795744)

<sup>3</sup> Docente do DAELE. Universidade Tecnológica Federal do Paraná, Cornélio Procópio, Paraná, Brasil. [E-mail:](mailto:avargas@utfpr.edu.br) [avargas@utfpr.edu.br.](mailto:avargas@utfpr.edu.br) [ID Lattes: 8890841893698537.](http://lattes.cnpq.br/8890841893698537)

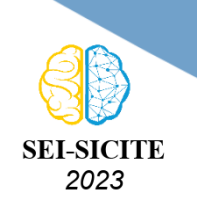

Ciência e Tecnologia na era da Inteligência Artificial: Desdobramentos no Ensino Pesquisa e Extensão 20 a 23 de novembro de 2023 - Campus Ponta Grossa, PR

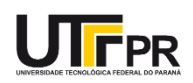

torna-se possível antecipar o comportamento do motor e desenvolver um controlador adequado para atender às exigências da aplicação [\(MAZO,](#page-5-0) [1998\)](#page-5-0).

Portanto, a construção de uma bancada de identificação de motores de corrente contínua mostra-se útil, pois a partir da sua implementação, é possível identificar os parâmetros de diferentes motores. Isso inclui até mesmo os motores com parâmetros fornecidos pelo fabricante, já que podem apresentar alterações em seus valores, devido a desgastes ao longo do tempo [\(NIRO,](#page-5-1) [2017\)](#page-5-1).

A identificação dos parâmetros de um modelo linear de segunda ordem, de um motor de corrente contínua, pode ser interessante para o estudo de máquinas elétricas, e para utilização em kits didáticos de sistemas de controle.

#### **METODOLOGIA**

#### IMPLEMENTAÇÃO DO CIRCUITO PARA IDENTIFICAÇÃO

<span id="page-1-0"></span>A partir da utilização de um microcontrolador em uma placa de desenvolvimento NÚCLEOstm32F446RE, como mostra a Figura [1,](#page-1-0) foi elaborado um código para a leitura de sensores e controle de um motor CC. Para isso, foram utilizados os softwares STM32CubeMX e STM32CubeIDE, onde atribuíu-se cada função dos pinos da placa, e então, o código foi desenvolvido para que a placa funcionasse conforme a necessidade. Após isso, realizou-se as conexões necessárias entre a placa e os demais componentes eletrônicos, para tornar possível a realização da identificação de um motor.

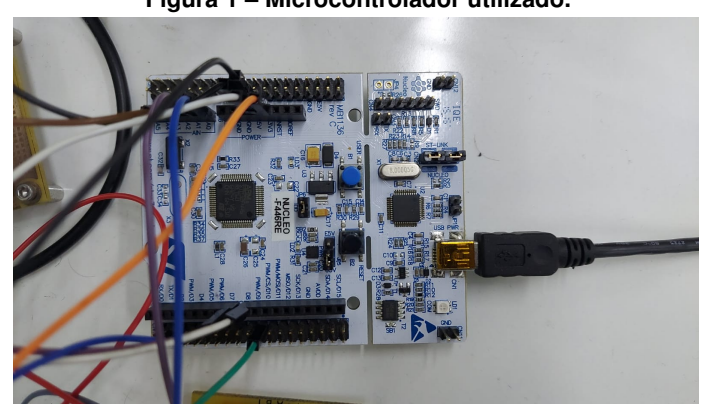

**Figura 1 – Microcontrolador utilizado.**

**Fonte: Autoria própria.**

O motor é acionado a partir de um drive de acionamento linear que está conectado ao microcontrolador, e também à fonte de bancada na sua configuração simétrica. O microcontrolador aplica uma tensão de até 3.3V ( $V_{DAC}$ ), a partir de seu conversor digital analógico (DAC). A tensão  $V_{DAC}$  controla a tensão de saída do drive, que é a tensão de entrada do motor( $V_A$ ).

Sabendo que a tensão  $V_A$  varia de -12 V a 12 V, linearmente com a tensão aplicada pelo microcontrolador (-3.3 V a 3.3 V), e que com o DAC só é possível variar a tensão de 0 a 3.3 V, é necessário acoplar a tensão  $V_{DAC}$  à um circuito, que condiciona o sinal assimétrico (0 a 3.3 V) em simétrico, que varia de -3.3 V a 3.3 V ( $V_{DACS}$ ).

A leitura da posição do motor é feita pelo *encoder*, que está conectado à placa. A partir da

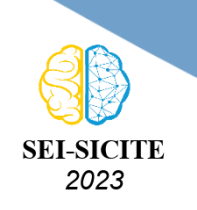

Ciência e Tecnologia na era da Inteligência Artificial: Desdobramentos no Ensino Pesquisa e Extensão 20 a 23 de novembro de 2023 - Campus Ponta Grossa, PR

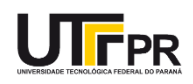

decodificação de quadratura que a placa realiza, é possível obter a posição do motor e também sua velocidade angular. A leitura da corrente é feita por um circuito com o sensor LA 25-NP, e a leitura da tensão por um circuito com o sensor LV 25-P.

Devido a tensão de saída dos sensores ser simétrica, e maior que a suportada pelo microcontrolador, é necessário condicionar a tensão, para que não danifique a placa. Logo, conecta-se a saída dos sensores LA 25-NP e LV 25-P, que variam de -10 V a 10 V, à entrada de um condicionador de sinal, cuja tensão de saída varia de 0 a 3.3 V ( $V_{AN}$ ). Por fim, conecta-se a tensão  $V_{AN}$ , na entrada analógica do microcontrolador, tornando possível a utilização dos sensores.

<span id="page-2-0"></span>Dessa forma, o circuito final pode ser observado pela Figura [2.](#page-2-0)

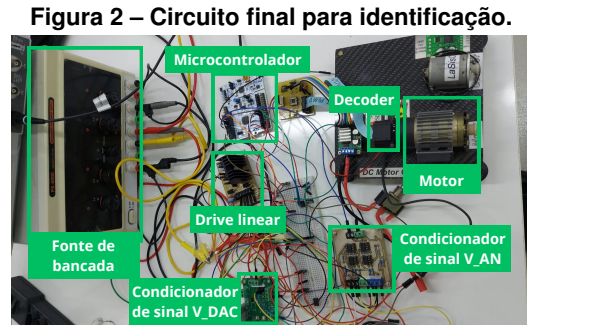

**Fonte: Autoria própria.**

#### IDENTIFICAÇÃO

Com a estrutura montada, efetua-se o método de identificação do motor. Primeiramente, aplicou-se seis diferentes sinais de entrada nos terminais dos motores, obtendo as respostas da corrente e velocidade do motor para cada entrada, e também os dados foram armazenados.

Após coletar os dados, eles foram empregados na ferramenta *Parameter estimation* do software Matlab®. Para utilizar essa ferramenta, inicialmente é necessário criar um modelo do sistema utilizando a ferramenta Simulink®. Uma representação típica de espaço de estados linear de motores de corrente continua de ímã permanente é dada pelas equações [Eq. \(1\)](#page-2-1) e [Eq. \(2\).](#page-2-2)

<span id="page-2-2"></span><span id="page-2-1"></span>
$$
\begin{bmatrix} w_m \\ i_a \end{bmatrix} = \begin{bmatrix} -B/J & K_t/J \\ -Ke/L_a & -R_a/L_a \end{bmatrix} \begin{bmatrix} w_m \\ i_a \end{bmatrix} + \begin{bmatrix} 0 \\ 1/L_a \end{bmatrix} v_a
$$
 (1)  

$$
y = \begin{bmatrix} 1 & 0 \end{bmatrix} \begin{bmatrix} w_m \\ i_a \end{bmatrix}
$$
 (2)

Os estados das equações  $w_m$  e  $i_a$  representam a velocidade angular e corrente de entrada, respectivamente. As demais variáveis são:  $R_a$  refere à resistência de armadura,  $L_a$  refere à indutância de armadura,  $v_a$  refere à tensão de entrada,  $J \neq 0$  momento de inércia do motor,  $B$  refere à constante de atrito viscoso,  $K_t$  é a constante de torque de motor e  $K_e$  é a constante da força eletromotriz do motor [\(NIRO,](#page-5-1) [2017\)](#page-5-1). Foi considerado  $K_t = K_e$ , a fim de simplificar a modelagem.

Com o auxílio do Simulink®, o diagrama de blocos foi desenvolvido representado pela Figura

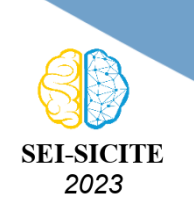

<span id="page-3-0"></span>Ciência e Tecnologia na era da Inteligência Artificial: Desdobramentos no Ensino Pesquisa e Extensão 20 a 23 de novembro de 2023 - Campus Ponta Grossa, PR

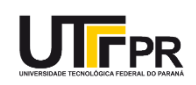

**Figura 3 – Diagrama de Blocos do sistema**

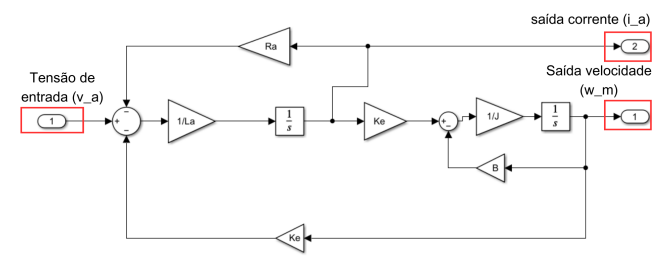

**Fonte: Autoria própria.**

Com o modelo criado, foram escolhidas as variáveis a serem estimadas e seus valores de máximo e mínimo, utilizando a ferramenta *Parameter estimation*. Feito isso, adiciona-se os dados das entradas e saídas do sistema real como dados de experimentos.

Dessa forma, pode-se separar os experimentos em duas classes: validação e estimação. Assim, foram selecionados três experimentos para realizar a estimação: PRBS, Onda quadrada e Sinal aleatório. E outros três experimentos para realizar a validação: Seno, Onda Triangular, Degrau.

Por fim, ajusta-se as seguintes configurações da ferramenta: tolerância de erro, número de iterações, método, algoritmo e função de custo a serem utilizados. A função de custo selecionada foi a Soma dos Erros ao Quadrado (SSE), e a estimação leva em conta que deseja-se minimizar essa função de custo.

#### **DISCUSSÕES E RESULTADOS**

<span id="page-3-1"></span>Para a primeira estimação, foi utilizada a onda quadrada, obtendo os seguinte resultados da Figura [4.](#page-3-1)

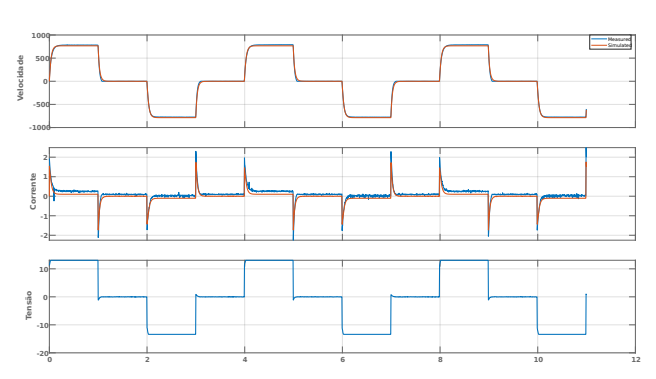

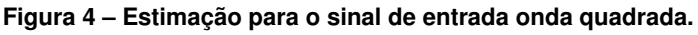

#### **Fonte: Autoria própria.**

Os dois primeiros gráficos representam a velocidade e a corrente do motor, respectivamente, e o último gráfico representa o sinal de entrada. Em azul, tem-se os valores medidos pelo microcontrolador, utilizando os sensores. E sinalizado em laranja, tem-se o valor simulado para o sistema, com os parâmetros encontrados a partir da ferramenta. Para esse sinal de excitação, o erro de aproximação foi de 8,164.

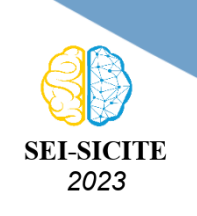

Ciência e Tecnologia na era da Inteligência Artificial: Desdobramentos no Ensino Pesquisa e Extensão 20 a 23 de novembro de 2023 - Campus Ponta Grossa, PR

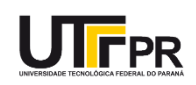

Concluída a estimação, foi realizada a validação com três sinais diferentes: degrau, sinal seno e sinal triangular. Aplicando esses sinais, os seguintes gráficos foram obtidos pela Figura [5](#page-4-0)

<span id="page-4-0"></span>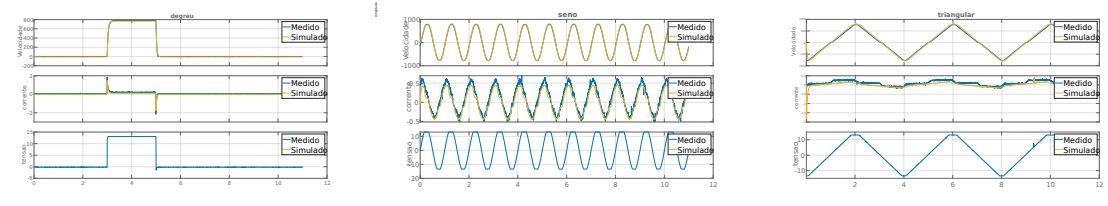

#### **Figura 5 – Validação com os 3 sinais: degrau, sinal seno e sinal triangular.**

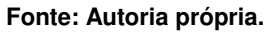

A partir dos gráficos, é evidente que os valores de velocidade simulados se aproximam da curva real. Já a corrente simulada, quando comparada com a corrente real, não se aproxima de forma tão precisa. Isso ocorre devido ao fato de que, o modelo utilizado para identificação não considera o ruído que o sistema apresenta. Além disso, não é considerado algumas não linearidades presentes na corrente de armadura de um motor CC.

<span id="page-4-1"></span>Para a segunda estimação, como mostra a Figura [6,](#page-4-1) foi utilizada uma entrada PRBS, que é um sinal binário pseudoaleatório.

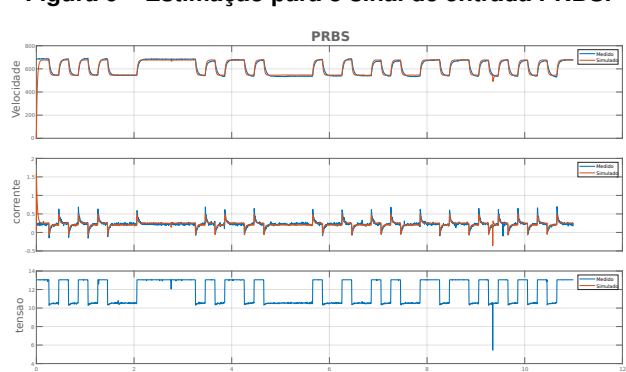

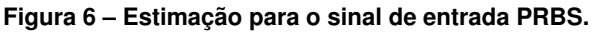

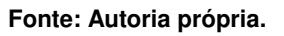

De maneira semelhante à estimação anterior, as curvas em azul são os valores medidos, e os valores em laranja representam os simulados com os parâmetros estimados a partir da entrada PRBS. Para esse sinal de excitação, o erro de aproximação foi de 18,457.

Novamente, aplicou-se a validação, com os mesmos sinais de entrada utilizados para validação do sinal onda quadrada. A partir da validação dessa estimação, observou-se que o sistema com os parâmetros estimados não se aproximou de maneira tão precisa ao sistema real.

Pode-se observar os resultados obtidos para cada parâmetro, em cada uma das estimação, na Tabela [1.](#page-5-2)

Logo, observando os parâmetros obtidos, nota-se que os valores de  $R_a, K_e$  e  $L_a$  ficaram próximos para as duas estimações. Porém, os valores de  $B \in J$  apresentaram diferenças significativas ao comparar as duas estimações.

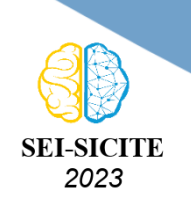

Ciência e Tecnologia na era da Inteligência Artificial: Desdobramentos no Ensino Pesquisa e Extensão 20 a 23 de novembro de 2023 - Campus Ponta Grossa, PR

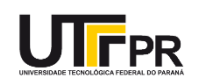

<span id="page-5-2"></span>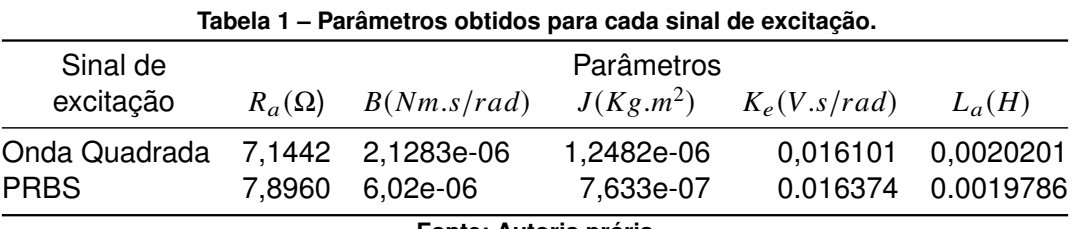

**Fonte: Autoria prória**

### **CONCLUSÃO**

Através da metodologia aplicada, foi possível obter os parâmetros de um motor de corrente continua de ímã permanente (PMDC), e permitindo a modelagem de um sistema real. A mesma metodologia pode ser aplicada para diferentes motores PMDC, confirmando a ampla aplicabilidade da bancada de identificação.

O modelo linear de segunda ordem de um motor encontrado, pode ser utilizado em diversas aplicações educacionais, como em pesquisas em sistemas de controle, que exigem o conhecimento do sistema real.

Para um futuro trabalho, seria interessante aplicar diferentes métodos de identificação, além de desenvolver um controlador para avaliar se o sistema linear de segunda ordem encontrado está semelhante ao real.

#### **Agradecimentos**

Agradeço a Fundação Araucária pela concessão de bolsa e suporte para realização dessa iniciação científica. Também sou grato ao Prof. Dr. Alessandro Do Nascimento Vargas, por confiar-me esse projeto e orientar minhas atividades. Por fim, gostaria de agradecer ao Prof. Dr. Marcio Aurelio Furtado Montezuma, por me ajudar em todo desenvolvimento do projeto.

#### **Conflito de interesse**

Não há conflito de interesse.

#### **REFERÊNCIAS**

<span id="page-5-0"></span>MAZO, Manuel et al. Teaching Equipment for Training in the Control of DC, Brushless, and Stepper Servomotors. **IEEE TRANSACTIONS ON EDUCATION**, [S. l.], p. 146–158, 1998.

<span id="page-5-1"></span>NIRO, L. et al. Construction of an Instrumentation Kit for Identification and Control of DC Motors. **INTERNATIONAL JOURNAL OF ADVANCED ENGINEERING RESEARCH AND SCIENCE**, p. 121–127, 2017.